# **PingPlotter Free Crack With License Key [Latest] 2022**

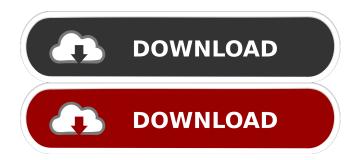

## PingPlotter Free Crack+ [Win/Mac] [Updated]

PingPlotter Free Download With Full Crack is a small Windows application whose purpose is to help you trace the route between you and a user-defined address (be it a website, VoIP provider, or online game server). The tool's aim is to continuously gather and record information about any packet loss. User interface Clean feature lineup makes it easier for you to discover the program's functions. The tool lets you insert the address that you want to trace in a dedicated panel, start or stop the tracing process, and view additional information about the recorded values with aid of a built-in graph that displays data in realtime. Main features The clean feature lineup makes it easier for you to discover the program's functions. The tool lets you insert the address that you want to trace in a dedicated panel, start or stop the tracing process, and view additional information about the recorded values with aid of a built-in graph that displays data in real-time. Performance Tests revealed that PingPlotter Free Cracked 2022 Latest Versionware carries out a task very quickly and without errors. It doesn't eat up a lot of CPU and memory, so the overall performance of the computer is not hampered. What's more, you are allowed to export data to PNG, GIF, or BMP file format, copy the information (text or image) to the clipboard, so you can easily paste it into other third-party applications, color the graph background yellow or red if values exceed a user-defined value, and ignore the first hop. Performance The clean feature lineup makes it easier for you to discover the program's functions. The tool lets you insert the address that you want to trace in a dedicated panel, start or stop the tracing process, and view additional information about the recorded values with aid of a built-in graph that displays data in real-time. Kaspersky Internet Security - Anti-Virus 2012 is the version 2012 version of the anti-virus program that is a product of Kaspersky Lab. The product is characterized by being easy to use and very effective in combating viruses, spyware, and Trojans. The antivirus ensures protection from a wide spectrum of different malicious programs, as well as protects against an inappropriate disclosure of information to third parties. The antivirus is very easy to install and work with, and even novice users can install and configure the program in no time. After setting up the program, the user is very pleased with the speed and quality of the product. He will not find

### **PingPlotter Free Crack+ Keygen Full Version**

It is an application designed to help you edit macro/shortcuts in Photoshop, It will allow you to simply cut a clip using one or more other existing clips. The great news is that the user of the app can also quickly insert the desired clips into their current document in the same way. To do this, each piece of the clip is accompanied by a small window that displays some additional information. The user can check the current format of the clip, its duration, the size in pixels and the frame rate, and also preview the clip in the image. What is more, the application can automatically stitch together a full clip using a set of inserted clips, or it can automatically extract the frames from other images or from video clips and save them as a new file, and it can allow you to remove some frames from the clip you have just cut. The last thing to mention is that the application also allows you to generate a standard size.png file of any video clip you want. Overall, I think this product is rather simple, which makes it so easy to use. It's so simple in fact that you can do all you need in just a few minutes. It won't take you more than a few minutes to try it out and start using it. It's main purpose is to help you to easily cut the desired clips from your current documents. All you have to do is to select the clips, press the button, and select the new option. This will allow you to just drag and drop your clip into your current document. You'll be able to drag multiple clips and mix them into one short clip in one step. You'll be able to play your movie in a new window and add transitions between the clips, change their colors, speed, brightness, and much more. If you want to go further, you can press the button "Duplicate" which will duplicate the whole clip and give it a name. Then, you can simply drag the new copy of the clip and drop it in your current document. As you can see, there are many functions that you can use to try and see how it works, and you can also easily add a few clips to it. To sum things up, it's a little program that is extremely simple and easy to use. It's a small and simple solution that really can do everything you need, in just a few minutes. If 1d6a3396d6

## PingPlotter Free Crack + Keygen Free Download [2022]

KEYMACRO is a keyboard macro recorder and editor for Windows. It records keyboard actions, and plays them back, or lets you edit text using the keyboard. It also has various other features, and it supports USB, Bluetooth, serial, and network connections. KEYMACRO works with all versions of Windows from Windows 95 to Windows 10. If you have problems, you can always contact the developer. Download KEYMACRO Publish comments Browsers Browser Click on the icons below to download the latest version of the selected browser Create an account or log in Create a free account at Disqus. Disqus You can login to the site using your Disgus account. Just click the icon below: [Role of the newborn rat in the study of the maturation of cardiovascular function]. The chronotropic and inotropic responses of the right atrium and the aorta to norepinephrine were studied in order to analyze the maturation of autonomic function in the newborn. The animals of the control group received by cannula implanted into the right atrium the physiological solution of NaCl 0.9% and in the right auricle the physiological solution of NaCl 9% without drugs. The aorta was dissected and cannula were implanted into the adventitia for the administration of norepinephrine (NE) (10(-7)M). Each animal received a single dose of NE  $(2 \times 10(-7)M)$  or a single dose of TEA (10(-5)M) at 3 and 5-days old. The cannula and the arterial catheter were removed and the animal was killed. At 10-days old the animals were again treated and the same protocol was applied. The results were as follows: At 3-days old the NEinduced response was the highest of the three groups. At 5-days old the increase of heart rate and the decrease of left ventricular systolic pressure in response to NE were not present, while the increase in pressure was now present in response to TEA. At 10-days old the decrease in the heart rate in response to NE was still present, but the depressor effect of TEA was completely abolished. The data indicate that the autonomic function is still poorly developed at 3-days old, while the development of the cholinergic pathway (which is the autonomic pathway responsible for the decrease in left ventricular systolic pressure in response to

#### What's New in the PingPlotter Free?

Sometimes, it seems that all of the DNS servers respond to a domain name lookup request in a random order. Most of the time, the problem occurs when a DNS server doesn't have a record for a certain domain. For example, DNS NameServerResponse: This is the simplest example of a query that an application (or a proxy) sends to a DNS server. How about a page named The first thing you'd want to know is whether there is a DNS record for this domain name. But, the DNS server will return a random answer. In this case, the DNS server responds with the following NameServerResponse: You'll need to find out why the DNS server doesn't have a record for the domain, and either fix it or configure your DNS settings to use a different server. How to fix DNS not resolving problems? There are two most common issues that cause DNS problems: configuration issue: DNS doesn't correctly update the settings of a proxy or a firewall. This can be caused by a configuration file that has incorrect settings or by incorrect settings in your proxy or firewall. technical issue: DNS record not created or not update properly. This could be caused by a corrupted DNS zone file or a corrupted /etc/resolv.conf file. DNS will not resolve a host name to an IP address on the local machine, or on a remote networked machine DNS will not resolve a host name to an IP address on the local machine, or on a remote networked machine Steps to follow to fix DNS not resolving problems? Make sure that your system is configured with correct DNS settings Verify that the DNS server you're using (if different from the one you normally use) can resolve the host names you're trying to use Verify that you're able to resolve host names from other computers Make sure that your firewall is not blocking DNS requests To test if DNS is blocking requests, set up your firewall to allow DNS and ping another computer on your local network Try out the nslookup command or a similar command to find out if there are any broken DNS records Make sure that you're using a DNS server that is working correctly Test your local DNS server using the host command to see if the address is returned correctly When using the dig command, ensure that your system is running in synchronous mode Steps to follow to fix DNS not resolving problems? Make sure that your system is configured with correct DNS settings Verify that the DNS server you're using (if different from the one you normally use) can resolve the

#### **System Requirements:**

At least 2 GB RAM is recommended for initial installation. An internet connection is recommended, as this may be used to patch the game and provide data to the store. Minimum recommended specs: For optimal game performance, a system should be capable of running the game on Ultra settings at 1920x1080 or 2560x1080 with anti-aliasing on high quality with 5x MSAA, vsync on, and at least 16GB of RAM. For lower settings, it is recommended that you run the game on at least 2560x1080 resolution with

Related links:

https://colombiasubsidio.xyz/?p=2895

http://www.reiten-scheickgut.at/fullscreen-photo-viewer-crack-download-win-mac/

https://yahwehslove.org/multiplicity-activation-free-obtain-for-pc-newest/

http://kalibatacitymurah.com/?p=20769

https://mentorus.pl/?p=1205

 $\label{eq:https://ipe888.com/30bd44cc13fa7a30ad813cde1638c46c0edaa38936cbedbaaec9e88888dcad22year30bd44cc13fa7a30ad813cde1638c46c0edaa38936cbedbaaec9e88888dcad22/30bd44cc13fa7a30ad813cde1638c46c0edaa38936cbedbaaec9e88888dcad22/30bd44cc13fa7a30ad813cde1638c46c0edaa38936cbedbaace9e88888dcad22/30bd44cc13fa7a30ad813cde1638c46c0edaa38936cbedbaace9e88888dcad22/30bd44cc13fa7a30ad813cde1638c46c0edaa38936cbedbaace9e88888dcad$ 

https://www.macroalgae.org/portal/checklists/checklist.php?clid=7976

https://mycryptojourney.blog/wp-content/uploads/2022/06/pryslau.pdf

https://mypartcar.com/wp-content/uploads/2022/06/keynjasd.pdf

https://logocraticacademy.org/claros-chat-crack-free-updated-2022/

https://alafdaljo.com/paperboy-0-3-1-0-crack-mac-win/

https://goodsforyoutoday.com/index.php/2022/06/07/v-camshow-crack-with-serial-key-for-windows-2022/

http://sawkillarmoryllc.com/mediastudio-crack-free-download-win-mac-latest-2022/

https://cosmonet.club/upload/files/2022/06/Z3HbtuNseUndcuLfOdIb\_07\_00ef86c769899db36e6efd0bcfcefa8f\_file.pdf

https://globaldefence.team/password-export-server-free-2022-latest/

http://www.ndvadvisers.com/sudiptics-sapphire-free-2022/

https://chronicpadres.com/?p=716

https://jgbrospaint.com/wp-content/uploads/2022/06/acklnik.pdf

https://globalunionllc.com/wp-content/uploads/2022/06/CLAD\_Genius.pdf

https://mondetectiveimmobilier.com/2022/06/07/candle-crack-free-download/